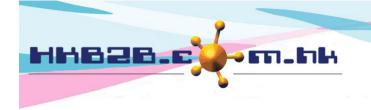

HKB2B Limited

香港灣仔軒尼斯道 48-62 號上海實業大廈 11 樓 1102 室

Room 1102, Shanghai Industrial Investment Building, 48-62 Hennessy Road,

Wan Chai, Hong Kong

Tel: (852) 2520 5128 Fax: (852) 2520 6636

Email: cs@hkb2b.com.hk Website: http://hkb2b.com.hk

## Redemption on Prepaid Items (Manual select redemption method)

Main page > Booking > Select booking table you need

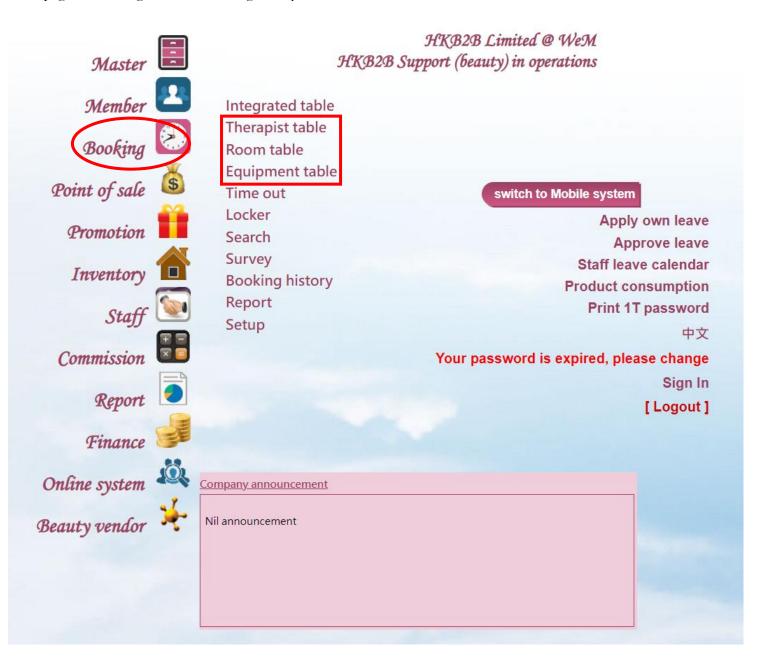

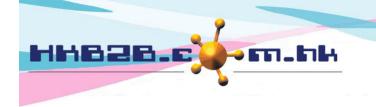

## HKB2B Limited

香港灣仔軒尼斯道 48-62 號上海實業大廈 11 樓 1102 室

Room 1102, Shanghai Industrial Investment Building, 48-62 Hennessy Road,

Wan Chai, Hong Kong

Tel: (852) 2520 5128 Fax: (852) 2520 6636

Email: cs@hkb2b.com.hk Website: http://hkb2b.com.hk

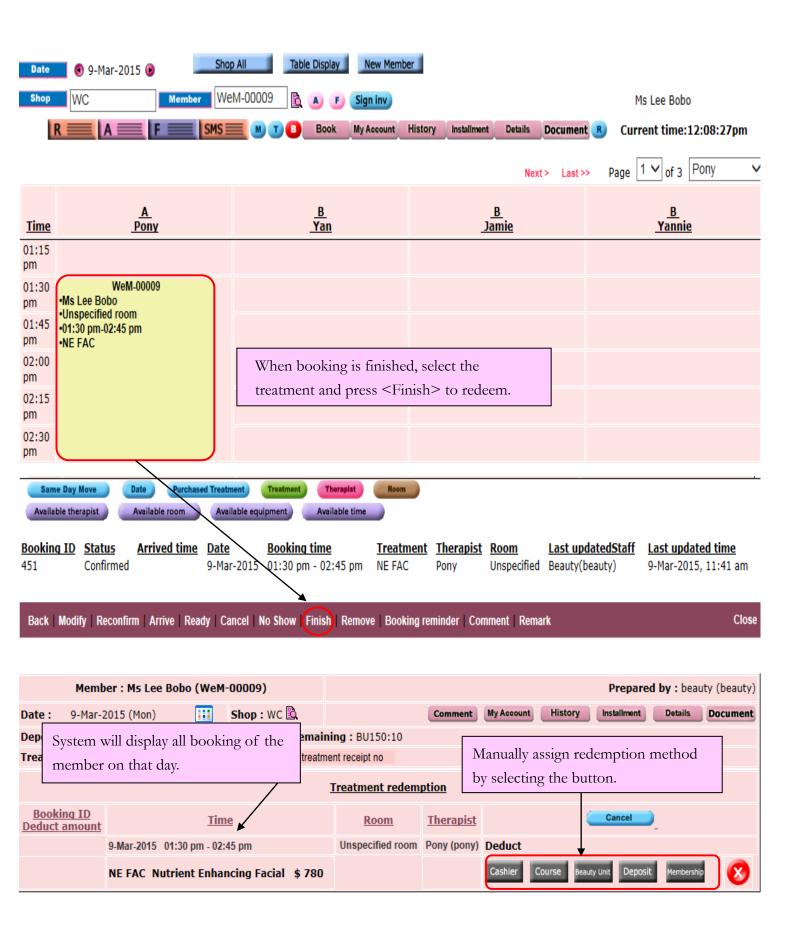

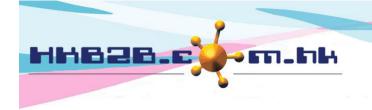

HKB2B Limited

香港灣仔軒尼斯道 48-62 號上海實業大廈 11 樓 1102 室

Room 1102, Shanghai Industrial Investment Building, 48-62 Hennessy Road,

Wan Chai, Hong Kong

Tel: (852) 2520 5128 Fax: (852) 2520 6636

Email: cs@hkb2b.com.hk Website: http://hkb2b.com.hk

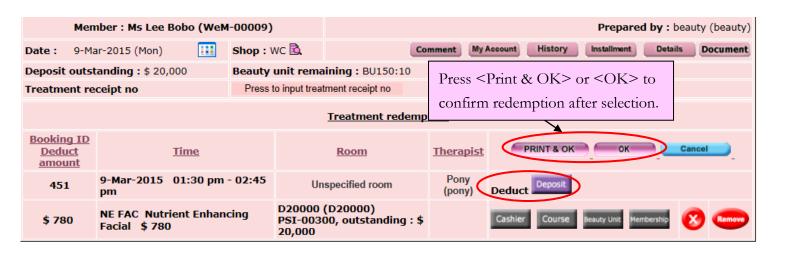

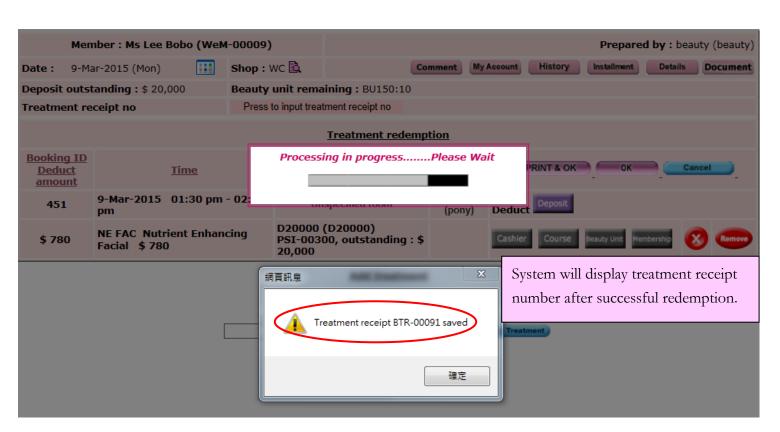

## Treatment receipt (Reprint)

Treatment receipt Member: Lee Bobo

date:

16-Mar-2015 11:15 am

Member code : WeM-00009 Treatment receipt no : BTR-00091

WC Shop: Input by: Beauty (beauty)

Code Description Redeem item Therapist

NE FAC Nutrient Enhancing Facial PSI-00300 (D20000 \$780 Dep) Pony(pony)

> Redeemed invoice, item code, item nature and quantity will be displayed on treatment receipt.

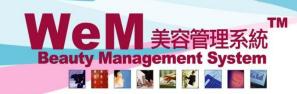

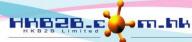

HKB2B Limited 香港灣仔軒尼詩道48-62號上海實業大廈11樓1102室 Rm 1102, Shanghai Industrial Investment Building, 48-62 Hennessy Road, Wan Chai, Hong Kong Tel: (852) 2520 5128 Fax: (852) 2520 6636 E-mail: cs@hkb2b.com.hk Website: http://hkb2b.com

| <u>Time</u> | <u>A</u><br><u>Pony</u>                            | <u>B</u><br><u>Yan</u>                   | <u>B</u><br><u>Jamie</u> | <u>B</u><br><u>Yannie</u> |
|-------------|----------------------------------------------------|------------------------------------------|--------------------------|---------------------------|
| 01:15<br>pm |                                                    |                                          |                          |                           |
| 01:30<br>pm | WeM-00009 •Ms Lee Bobo                             |                                          |                          |                           |
| 01:45       | •Unspecified room<br>•01:30 pm-02:45 pm<br>•NE FAC | D: : 1 11 1: :                           | , .                      |                           |
| 02:00<br>pm | <                                                  | Finished booking time changed to purple. | s slot is                |                           |
| 02:15<br>pm |                                                    |                                          |                          |                           |
| 02:30<br>pm |                                                    |                                          |                          |                           |